## **Avaya Cms User Manual** >>>CLICK HERE<<<

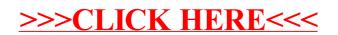